# **Leprechaun's Luck Emporium**

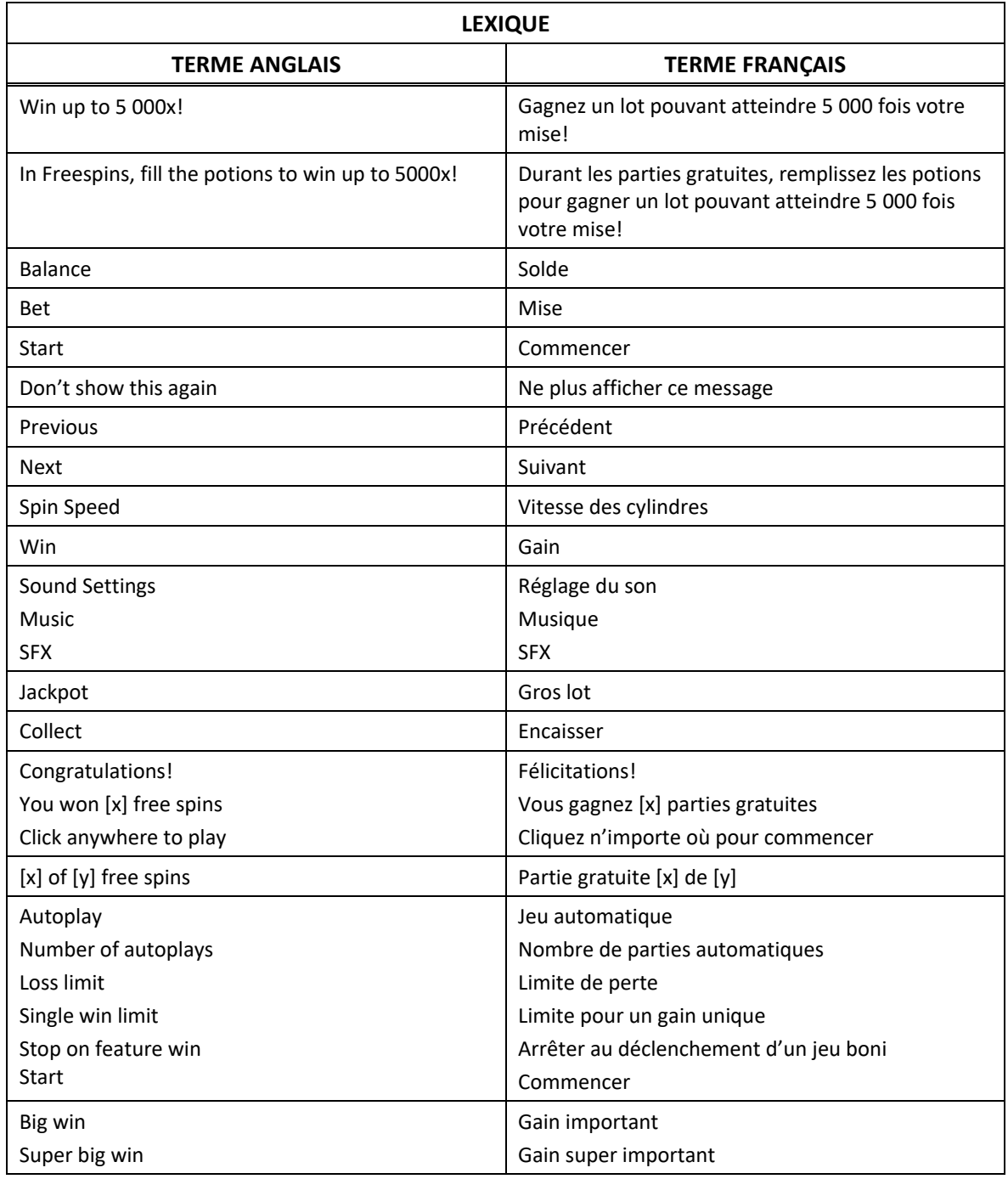

\* Certains boutons, afficheurs ou fonctionnalités pourraient ne pas apparaître.

#### **Spécifications**

- Le jeu Leprechaun's Luck Emporium est un jeu vidéo à cinq rangées et six cylindres.
- Huit symboles identiques ou plus apparaissant n'importe où sur les cylindres accordent un lot.
- Les symboles gagnants sont retirés, les symboles restants tombent sur les positions laissées vides et de nouveaux symboles tombent du haut pour combler les positions restantes.
- Quatre symboles boni ou plus déclenchent le jeu boni.
- Le jeu boni offre huit parties initiales.
- Le jeu boni se joue avec la même mise que celle de la partie ayant déclenché le jeu boni.
- Le gain maximal sur cet appareil correspond à 5 000 fois la mise.
- Tout gain excédentaire n'est pas payé.
- L'opérateur du jeu peut modifier la valeur du gain maximal de 5 000 fois la mise. Dans ce cas, le gain de 5 000 fois la mise ne peut pas être atteint.
- Veuillez contacter l'opérateur du jeu pour plus d'informations.

## **Armoire à potion du farfadet**

- Le jeu boni comprend une grille de 5x4 cylindres vides indépendants.
- À chaque partie, une bouteille peut apparaître à chaque position vide.
- Le chaudron magique encadre une zone aléatoire de la grille.
- Le chaudron affiche votre lot.
- Les bouteilles apparaissant dans cette zone se verrouillent et affichent un multiplicateur initial de 1.
- Un lot aléatoire est produit par le chaudron et s'applique à toutes les bouteilles de potion apparaissant dans la zone en surbrillance de ce même chaudron.
- Si le lot est +2 spins, deux parties gratuites sont accordées, peu importe la zone sélectionnée par le chaudron magique.
- Lorsque toutes les parties ont été jouées, les valeurs de toutes les bouteilles sont additionnées, puis un lot correspondant à cette somme multipliée par la mise totale est accordé.
- La probabilité de gagner un lot de 5 000 fois votre mise ou plus est de 1 sur 166 000 000.

## **Table de paiement**

- Consultez les écrans d'aide pour voir une représentation graphique de la table de paiement.
- Obtenez quatre symboles Chaudron pour entrer dans l'armoire à potions du farfadet.
- Les symboles gagnants peuvent apparaître à n'importe quelles positions des cylindres.
- Après que les combinaisons gagnantes ont été payées, les symboles de ces combinaisons disparaissent.
- De nouveaux symboles tombent dans les positions vides.

# **Jeu automatique**

- Le jeu automatique joue automatiquement le nombre de parties sélectionnées dans le menu des réglages du jeu automatique.
- Sélectionnez Turbo pour activer le mode de jeu rapide.
- Dans certaines juridictions, les modes AutoPlay et Turbo ne sont pas offerts.
- Pour jouer au jeu automatique, sélectionnez le nombre de parties automatiques que vous voulez jouer.
- Sélectionnez une limite de perte totale, puis appuyez sur le bouton Confirm pour commencer à jouer.
- Vous pouvez également établir une limite de gain unique, pour que le jeu automatique s'arrête lorsqu'un gain atteint un certain montant ou lorsqu'un jeu boni est déclenché.

# **Comment jouer**

- Sélectionnez votre mise.
- Appuyez sur le bouton Jouer pour commencer la partie.
- Appuyez sur les boutons de réglage de la mise pour augmenter ou diminuer votre mise.
- Appuyez sur le bouton de jeu automatique pour accéder au menu de configuration des parties automatiques et commencer le jeu automatique.
- Appuyez sur le bouton Retour pour retourner au jeu principal.
- Appuyez sur le bouton Turbo pour basculer entre la vitesse normale et la vitesse rapide des parties.
- Appuyez sur le bouton ? pour ouvrir la table de paiement.
- Appuyez sur le bouton de son pour activer ou désactiver les sons.

# **Taux de retour au joueur**

• Le taux de retour théorique de ce jeu est de 95,99 %.

## **Réglages du jeu**

- Sons du jeu : active et désactive les sons.
- Table de paiement : ouvre le menu indiquant les lots associés aux symboles, les explications des caractéristiques du jeu et les informations sur les lignes de paiement.
- Règles du jeu : ouvre les règles du jeu.
- Jeu automatique : ouvre la fenêtre qui permet de configurer les options et de commencer le jeu automatique.

#### **Mode Démo**

- Le mode argent fictif de l'opérateur du jeu constitue un exemple de partie de la version réelle.
- Les règles et le générateur de nombres aléatoires sont exactement les mêmes.
- Les parties en mode démo vous permettent de jouer avec de l'argent fictif, qui n'a aucune valeur monétaire.

#### **Informations supplémentaires**

- L'opérateur se réserve le droit de retenir des gains et d'annuler des mises si un joueur manipule les jeux de manière frauduleuse ou si le système de jeu présente une défectuosité.
- La définition de telles défectuosités comprend, sans s'y limiter, une erreur d'affichage des probabilités de gagner ou de la table de paiement, ou une erreur dans le fonctionnement du jeu selon les règles publiées.
- Toute défectuosité annule jeux et paiements.
- Les gains sont payés conformément à la table de paiement, disponible dans les écrans d'aide du jeu.
- Toute partie en cours depuis plus de 24 heures sera complétée et le lot correspondant, s'il y a lieu, sera déposé dans le compte.